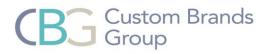

# Simplicity Motorization

# Unlinking and Relinking Shades to a Remote

#### Before beginning this process:

- Unlinking a shade unlinks it from all channels it has been programmed to on the remote.
- To erase all programming on a channel, complete a full reboot/relink.
- To Link Shades, you must locate the reset button on the shade.
  - For Honeycomb Shades, the shade must be uninstalled to access the reset button (see pictures below).

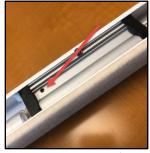

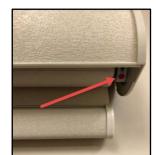

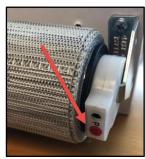

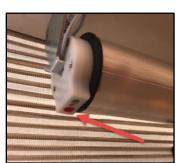

Reset Button – Honeycomb

Reset Button – Shading/Dual

Reset Button – Roller

Reset Button – Natural Woven

## To Unlink

On the Remote, select the channel the shade is linked to and press and release Confirm (C) button 3 times until:

- Honeycomb Shade *the shade beeps.*
- Roller Shade, Window Shading, Dual Shade and Natural Woven Shade the shade jogs.

## To Link Shades to a Channel on the Remote:

Honeycomb Shades - using the channel selector buttons, select the desired channel.

- a) Press the **SETTING** button until the shade beeps 4 times quickly followed by 5 long beeps.
- b) Press the **CONFIRM** button on the remote during the long beeps (the **CONFIRM** button must be pressed during the long beeps). The shade will respond with 3 fast beeps indicating the shade has been linked.

To add more shades to the same channel:

- Unlink the first shade by following the unlink instructions above.
- Repeat steps a and b.
- Once the desired # of shades have been gone through steps a and b, press the reset button on each shade (each shade will beep).
- Press the confirm button on the remote and all shades will be linked.

The remote has 5 channels. If all 5 lights are illuminated, the remote control will control all 5 channels at once. All shades linked to the remote will automatically be programmed to the "ALL" channel.

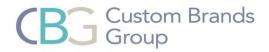

**Roller Shades, Window Shadings, Dual Shades and Natural Woven Shades** – using the channel selector buttons, select the desired channel.

- a) Press the **SETTING** button on the motor until the shade jogs repeat for all shades to be controlled on the same channel.
- b) Press and hold the **CONFIRM** button until the shade(s) jogs.

The remote has 5 channels. If all 5 lights are illuminated, the remote control will control all 5 channels at once. All shades linked to the remote will automatically be programmed to the "ALL" channel.

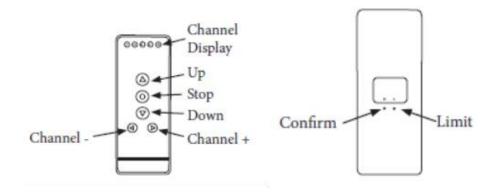